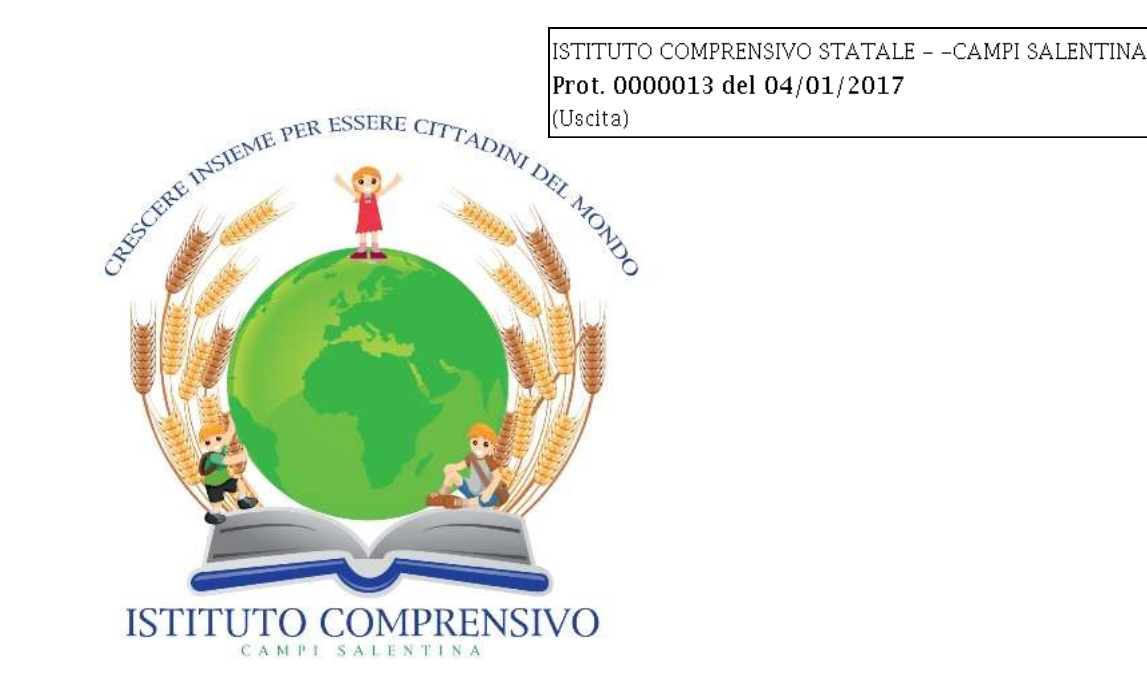

# Manuale di gestione documentale e del protocollo informatico

# ISTITUTO COMPRENSIVO CAMPI SALENTINA LEIC8AD00C

# **Indice generale**

#### 1. **Scopo e campo di applicazione del documento**

### **2. Aree Organizzative Omogenee e tenuta del protocollo informati**co

2.1. Casella di posta elettronica

### **3. Piano di sicurezza informatica**

- 3.1. Criteri e modalità di rilascio abilitazioni accesso
- 3.2. Regole di accesso ai documenti
- 3.3. Modifica delle assegnazioni

# **4. Formazione dei documenti informatici**

- **5. Classificazione dei documenti**
- **6. Flusso di lavorazione dei documenti ricevuti**

# **7. Flusso di lavorazione dei documenti in uscita**

# **8. Registrazione di protocollo**

- 8.1 Segnatura di protocollo
- 8.2. Documenti esclusi dalla registrazione di protocollo
- 8.3. Documenti soggetti a registrazione particolare
- 8.4. Documenti soggetti ad accesso riservato
- 8.5. Annullamento delle registrazioni di protocollo
- 8.6. Registro giornaliero di protocollo
- 8.7. Gestione delle emergenze

# **9. Gestione fascicoli e dossier**

# **10 . Allegati**

### **1. Scopo e campo di applicazione del documento**

Obiettivo del Manuale di gestione è descrivere il sistema di gestione documentale, a partire dalla fase di protocollazione della corrispondenza in ingresso e in uscita, e le funzionalità disponibili agli addetti al servizio.

#### **2. Aree Organizzative Omogenee e tenuta del protocollo informatico**

Per una gestione ottimale dei flussi documentali esistenti, l'amministrazione ha individuato e definito un'unica Area Organizzativa Omogenea - denominata "ISTITUTO COMPRENSIVO", composta dai seguenti uffici:

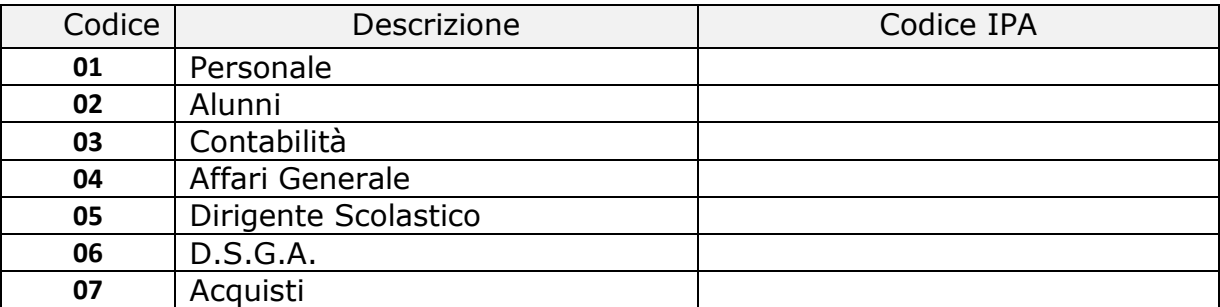

All'interno della AOO il sistema di protocollazione è unico ed è totalmente decentrato (sia per la corrispondenza in entrata che in uscita), al fine di consentite ad ogni ufficio di svolgere anche l'attività di registrazione di protocollo. L'incarico di responsabile della gestione documentale e della tenuta del protocollo informatico è affidato a Direttore dei s.g.a Serafino GERARDI

#### 2.1. Casella di posta elettronica

L'AOO si è dotata di una casella di Posta Elettronica Certificata istituzionale per la corrispondenza, sia in ingresso che in uscita, pubblicata sull'Indice delle Pubbliche Amministrazioni (IPA). Tale casella costituisce l'indirizzo telematico della AOO e di tutti gli uffici che ad essa fanno riferimento.

# **3. Piano di sicurezza informatica**

L'Amministrazione si avvale, per la gestione documentale e del protocollo informatico, del servizio web GECODOC, erogato da Argo Software s.r.l., fruibile attraverso il sito www.portaleargo.it. Tutte le attività di backup dei dati sono garantite nell'ambito del rapporto contrattuale di gestione del servizio.In virtù del servizio erogato, la Argo Software è stata nominata Responsabile in outsourcing del trattamento dati, ai sensi dell'art. 29 del D.Lgs. 30 giugno 2003 n.196.

#### 3.1. Criteri e modalità di rilascio abilitazioni accesso

L'abilitazione degli utenti al sistema Gecodoc, viene effettuata dal gestore delle utenze (supervisor) della scuola, dal portale Argo. Gli utenti accedono al sistema tramite le credenzialie rilasciate dal supervisor e in base al profilo di autorizzazioni assegnato. Per i nuovi utenti, al momento del primo accesso, è richiesto il cambio immediato della password ricevuta.

#### 3.2. Regole di accesso ai documenti

L'accesso ai documenti è regolato dal sistema di autorizzazioni (profilo di abilitazione degli utenti) e dai criteri di assegnazione degli utenti agli uffici. Ciascun utente, associato a uno o più uffici, può accedere solo ai documenti assegnati agli uffici di appartenenza. Gli utenti con profilo di amministratore sono autorizzati ad accedere a qualsiasi documento.

#### 3.3. Modifica delle assegnazioni

Delibera del Consiglio d'Istituto n°41 del 13/12/2017 Nel caso di assegnazione errata, il Responsabile dell'ufficio che riceve il documento, provvede a segnalarlo all'amministratore del sistema, affinché venga correttamente assegnato all'ufficio di pertinenza.

#### **4. Formazione dei documenti informatici**

I documenti informatici prodotti dall'amministrazione vengono generati di norma in uno dei formati previsti dall'Allegato 2 al DPCM del 3 dicembre 2013. Qualora i documenti vengano acquisiti nell'ambito del sistema di gestione documentale in formato diverso, vengono preliminarmente convertiti in pdf. I documenti informatici sono ricevuti e trasmessi in modo formale sulla/dalla casella di posta elettronica certificata istituzionale dell'amministrazione.

#### **5. Classificazione dei documenti**

La classificazione è l'operazione finalizzata alla organizzazione dei documenti, secondo un ordinamento logico, in relazione alle funzioni e alle competenze della AOO. Essa è eseguita a partire dal titolario di classificazione adottato dall'istituzione.

#### **6. Flusso di lavorazione dei documenti ricevuti**

Le fasi della gestione dei documenti ricevuti sono:

- a) ricezione del documento;
- b) assegnazione del documento agli uffici di pertinenza;
- c) classificazione del documento associandolo ad una voce di titolario.
- d) registrazione e segnatura di protocollo;

#### **7. Flusso di lavorazione dei documenti in uscita**

Le fasi della gestione dei documenti spediti sono:

- a) produzione del documento;
- b) firma del responsabile;
- c) classificazione del documento associandolo ad una voce di titolario;
- d) registrazione e segnatura di protocollo;
- e) spedizione del documento

#### **8. Registrazione di protocollo**

Ciascuna registrazione di protocollo contiene, almeno, i seguenti dati obbligatori:

a) il numero di protocollo, generato automaticamente dal sistema e registrato in forma non modificabile; b) la data di registrazione di protocollo, assegnata automaticamente dal sistema e registrata in forma non modificabile;

c) il mittente/destinatario del documento, registrato in forma non modificabile;

d) l'oggetto del documento, registrato in forma non modificabile.

La registrazione di protocollo di un documento informatico sottoscritto con firma digitale è eseguita dopo che l'operatore addetto al protocollo ne ha accertato l'autenticità, la provenienza, l'integrità ed ha verificato la validità della firma.

Nel caso di documenti informatici in partenza, l'operatore esegue anche la verifica della validità amministrativa della firma. Il calcolo dell'impronta previsto nell'operazione di registrazione di protocollo si effettua per tutti i file allegati al documento.

#### 8.1. Segnatura di protocollo

L'operazione di segnatura di protocollo è effettuata contemporaneamente all'operazione di registrazione di protocollo.

La segnatura è l'apposizione o l'associazione all'originale del documento, in forma permanente non modificabile, delle informazioni riguardanti il documento stesso.

Essa consente di individuare ciascun documento in modo inequivocabile. Le informazioni minime apposte od associate al documento mediante l'operazione di segnatura sono quelle elencate nell'articolo 9 del DPCM 3 dicembre 2013, e precisamente:

a) codice identificativo dell'Amministrazione;

b) codice identificativo dell'area organizzativa omogenea;

- c) codice identificativo del registro;
- d) data e numero di protocollo del documento.
- Sono inoltre riportare le seguenti ulteriori informazioni:
- a) tipo di corrispondenza (entrata/uscita);
- b) indice di classificazione;

#### 8.2. Documenti esclusi dalla registrazione di protocollo

I documenti esclusi dal protocollo sono i seguenti:

- Gazzette Ufficiali e Bollettini
- Ufficiali Materiale pubblicitario (depliant, ecc.)
- Pubblicazioni e riviste varie
- Note di accompagnamento ricezione di circolari
- Atti preparatori interni Inviti a manifestazioni
- Documenti soggetti a registrazione particolare

#### 8.3. Documenti soggetti a registrazione particolare

Sono soggetti a registrazione particolare i seguenti documenti: certificazioni di servizio; ordini; reversali, mandati e loro elenchi; circolari e avvisi interni.

#### 8.4.Documenti soggetti ad accesso riservato

Le procedure di registrazione a protocollo, adottate per la gestione dei documenti ad accesso riservato sono le stesse adottate per gli altri documenti e procedimenti amministrativi. L'accesso ai documenti definiti al sistema come "riservati" è infatti consentito esclusivamente agli utenti autorizzati e agli amministratori del sistema.

#### 8.5. Annullamento delle registrazioni di protocollo

L'annullamento di una delle informazioni assegnate in automatico dal sistema e registrate in forma immodificabile determina l'automatico e contestuale annullamento dell'intera registrazione di protocollo. In tale ipotesi la procedura riporta la dicitura "annullato" in posizione visibile e tale da consentire la lettura di tutte le informazioni originarie.

L'annullamento anche di un solo campo delle altre informazioni registrate in forma immodificabile, necessario per correggere eventuali errori verificatisi in sede di immissione manuale di dati, comporta la rinnovazione del campo stesso con i dati corretti e la contestuale memorizzazione del valore dei dati precedentemente attributo.

Il responsabile di protocollo è il solo autorizzato a disporre o eseguire operazioni di annullamento/rettifica. Il sistema registra l'avvenuto annullamento/rettifica, la data e il soggetto che è intervenuto, oltre agli estremi del provvedimento di autorizzazione.

#### 8.6. Registro giornaliero di protocollo

Il responsabile della tenuta del protocollo informatico, della gestione dei flussi documentali e degli archivi, provvede alla produzione del registro giornaliero di protocollo, costituito dall'elenco delle informazioni inserite con l'operazione di registrazione di protocollo nell'arco di uno stesso giorno.

Il contenuto del registro informatico di protocollo è riversato entro la giornata lavorativa successiva nel sistema di conservazione.

#### 8.7. Gestione delle emergenze

Il responsabile della gestione documentale deve assicurare, in caso di interruzione del servizio di protocollo, lo svolgimento delle operazioni di protocollazione su apposito registro di emergenza.

Le informazioni relative ai documenti protocollati attraverso il registro di emergenza, vengono reinserite nel sistema informatico, al ripristino dello stesso, utilizzando un'apposita funzione di registrazione dei protocolli di emergenza.

# **9. Gestione fascicoli e pratiche**

Tutti i documenti, indipendentemente dal supporto sul quale vengono formati, sono riuniti in fascicoli o cartelle. Ogni documento, dopo la sua classificazione, viene inserito nel fascicolo di riferimento. Ogni ufficio utente si fa carico di gestire i fascicoli e le pratiche di propria competenza. Qualora un documento dia luogo all'avvio di un nuovo procedimento amministrativo, in base all'organizzazione dell'ente, il soggetto preposto provvede all'apertura di un nuovo fascicolo o pratica. Ai fine della conservazione dei documenti informatici, un documento può essere assegnato ad un solo fascicolo informatico. La formazione di un nuovo fascicolo informatico avviene attraverso l'operazione di "creazione" che comprende la registrazione di alcune informazioni essenziali:

- titolo, classe e sottoclasse del titolario di classificazione, nell'ambito dei quali il fascicolo si colloca;

- oggetto del fascicolo;

- data di creazione del fascicolo, attribuita in automatico dal sistema;

- ufficio responsabile;

In presenza di un documento da inserire in un fascicolo, l'ufficio di assegnazione provvede alla fascicolazione:

1. stabilisce, con l'ausilio delle funzioni di ricerca del sistema di protocollo informatico, se esso si colloca nell'ambito di un fascicolo già aperto oppure se dà avvio ad uno nuovo;

2. se si colloca nell'ambito di un affare o procedimento in corso: - seleziona il relativo fascicolo; - collega il documento al fascicolo selezionato; - se si tratta di un documento su supporto cartaceo, assicura l'inserimento fisico dello stesso nel relativo carteggio;

3. se dà avvio ad un nuovo fascicolo: - si esegue l'operazione di apertura del fascicolo; - si collega il documento al nuovo fascicolo aperto.

Il fascicolo viene chiuso al termine del procedimento amministrativo o all'esaurimento dell'affare. La data di chiusura si riferisce alla data dell'ultimo documento prodotto.

Quando si verifica un errore nella assegnazione di un fascicolo, l'amministratore del sistema provvede a correggere le informazioni inserite nel sistema informatico e ad assegnare il fascicolo all'ufficio di competenza.

# **10. Allegati**

- Titolario di classificazione

#### **Approvato dal Consiglio d'Istituto con delibera n. 41 del 13/12/2016**

Campi Salentina, 13 dicembre 2016

Il Dirigente Scolastico Anna Maria MONTI

Allegato al Manuale del servizio di conservazione dei documenti informatici ISTITUTO COMPRENSIVO STATALE – CAMPI SALENTINA

### **Indice generale**

#### **1. Scopo e campo di applicazione del documento**

#### **2. Ruoli e competenze**

- 2.1. Soggetto produttore
- 2.2. Responsabili della conservazione

#### **3. Descrizione degli oggetti sottoposti a conservazione**

- 3.1. Definizione di documento
- 3.2. Formato dei documenti elettronici

# **4. Processo di conservazione ed esibizione**

- 4.1. Conservazione dei documenti
- 4.2. Esibizione dei documenti

#### **5. Classi documentali**

#### **6. Metadati**

**7. Allegati** 

# **1. Scopo e campo di applicazione del documento**

Il presente documento integra il contenuto del Manuale di conservazione di InfoCert S.p.A., redatto ai sensi del DPCM 3 dicembre 2013 Regole tecniche in materia di sistema di conservazione, e reperibile sul sito dell'AgID.

La Scuola, infatti, avvalendosi della facoltà prevista dalle Regole tecniche in materia di sistema di conservazione, ha affidato la conservazione dei documenti informatici da essa prodotti ad InfoCert S.p.A., conservatore accreditato presso AgID, mediante utilizzo del sistema LegalDoc. L'atto di affidamento allo svolgimento delle attività del Responsabile della Conservazione viene conferito dalla Scuola ad InfoCert contestualmente alla sottoscrizione del contratto di adesione al servizio LegalDoc.

In particolare, il presente documento descrive: le classi documentali oggetto di conservazione, le relative policy di conservazione, i metadati utilizzabili per l'indicizzazione dei documenti, e le modalità di integrazione tra il sistema di gestione documentale in uso presso la scuola e il sistema di conservazione.

# **2. Ruoli e competenze**

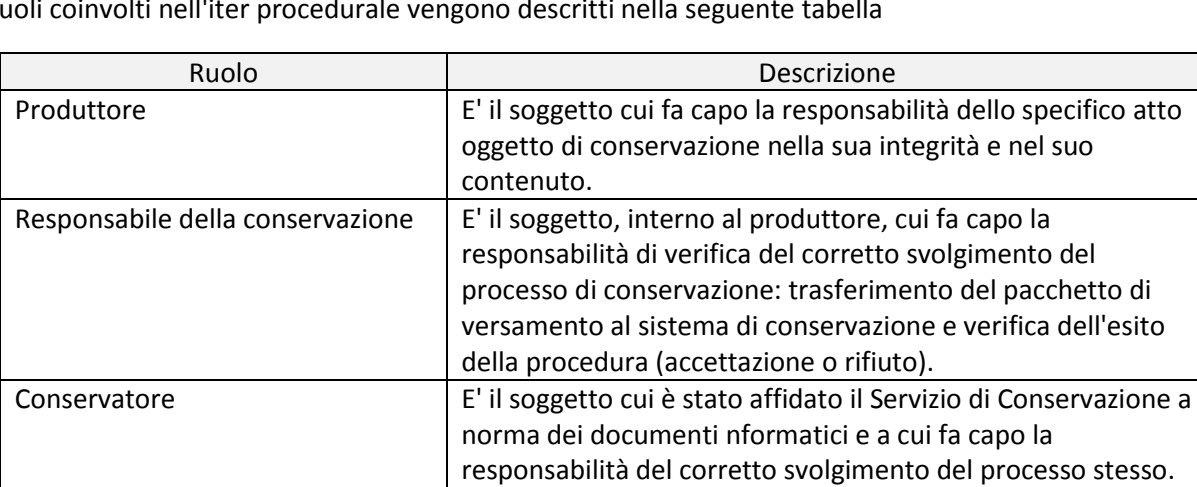

I ruoli coinvolti nell'iter procedurale vengono descritti nella seguente tabella

#### **2.1 Soggetto Produttore**

conservazione

Responsabile del servizio di

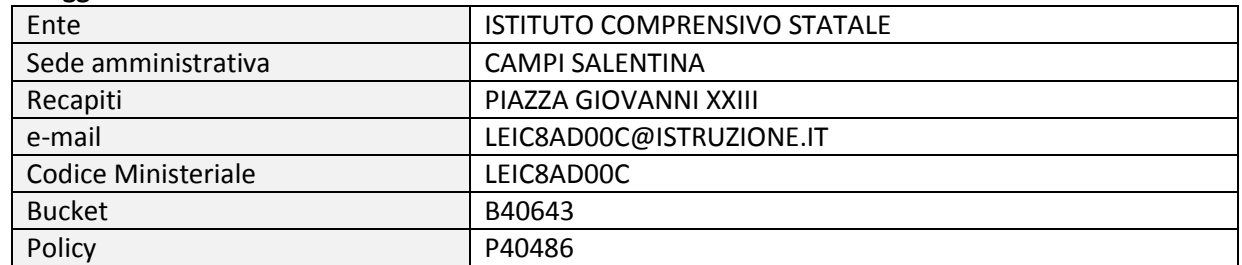

E' il soggetto, interno al conservatore, che svolge materialmente il processo di conservazione

#### **2.2 Responsabili della conservazione**

Il responsabile interno della conservazione è D.S.G.A. Serafino GERARDI.

#### **3. Descrizione degli oggetti sottoposti a conservazione**

#### **3.1 Definizione di documento**

Delibera del Consiglio d'Istituto n°41 del 13/12/2017 L'unità minima oggetto di conservazione è il documento.

Un documento conservato presso il sistema di conservazione ha le seguenti caratteristiche:

- è costituito da un file;
- è memorizzato sui supporti previsti dalla procedura di conservazione;
- è identificato in maniera univoca attraverso una stringa denominata token;
- è conservato insieme al file dei parametri di conservazione, al file di indici del documento e al file di ricevuta (file IPdA).

Il documento viene memorizzato ed esibito come un tutt'uno: non è pertanto possibile estrarre dal sistema parti di un documento.

Ai sensi di legge, la Scuola assicura che i documenti inviati in conservazione sono statici, non modificabili, ovvero redatti in modo tale per cui il contenuto non possa essere alterabile durante le fasi di conservazione ed accesso ed è immutabile nel tempo.

#### **3.2 Formato dei documenti elettronici**

I formati gestiti nel processo di conservazione rientrano tra quelli previsti dall'Allegato 2 al DPCM del 3 dicembre 2013, e specificamente sono: xml, pdf, txt, jpeg, gif, tiff, eml. I file possono essere firmati digitalmente e/o marcati temporalmente. Nessun controllo viene eseguito sulla presenza o meno della firma digitale sui documenti inviati in conservazione.

# **4. Descrizione del processo di conservazione e di esibizione**

Sia il processo di conservazione che di esibizione avvengono mediante invocazione dei rispettivi servizi del sistema LegalDoc, da parte del sistema di gestione documentale Gecodoc, previa autenticazione delle credenziali di accesso.

#### **4.1 Conservazione dei documenti**

Il Soggetto Produttore, al momento dell'invio in conservazione, associa ad ogni documento informatico, un file dei parametri di conservazione e un file di indici entrambi di tipo XML. Al documento viene inoltre associato dal sistema di conservazione un file di ricevuta (file IPdA, ovvero un Indice del pacchetto di archiviazione) nonché un identificativo univoco generato dal sistema stesso, definito token. Il file IpdA è firmato dal Responsabile del servizio della conservazione, che attesta la correttezza del processo, ed è marcato temporalmente (in modo da dare certezza del momento temporale in cui è stato formato). La struttura del file IPdA rispecchia quanto richiesto nell'Allegato 4 del DPCM del 2013. In particolare nel file sono riportati:

informazioni sull'applicazione che ha generato l'IPdAil token del documento;

- l'operazione eseguita;il bucket (area di conservazione) associato al Soggetto Produttore e la policy utilizzata;
- il nome del file del documento, del file dei parametri di conservazione e del file di indice, e le rispettive impronte;
- il tempo di creazione (timestamp) del file IpdA.

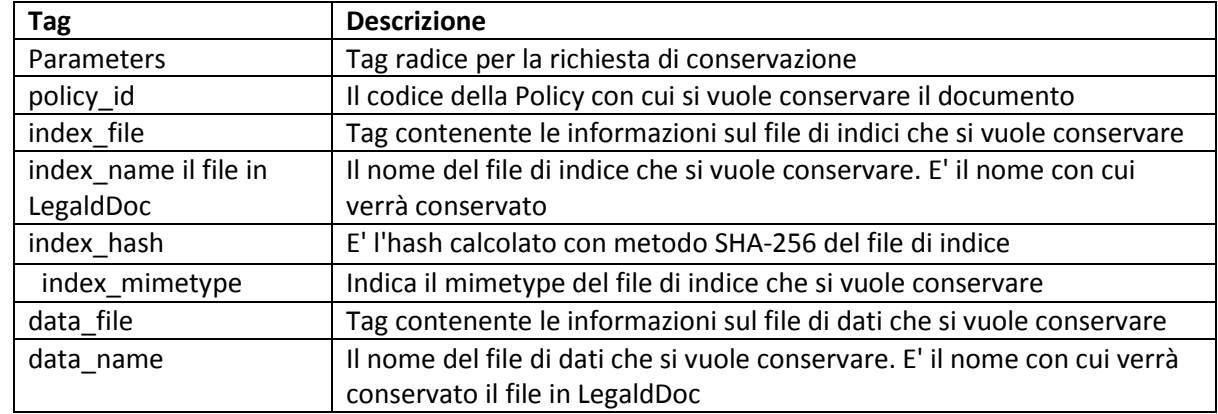

#### **4.2. File di parametri di conservazione**

Il file di parametri contiene le seguenti informazioni

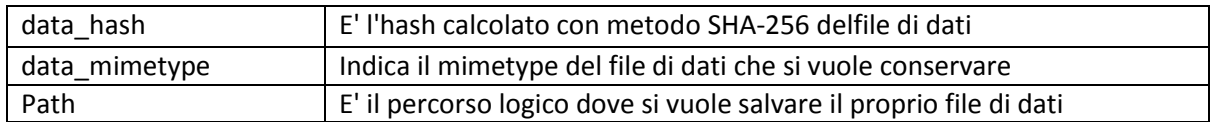

#### **4.3 Classi documentali e policy**

Le tipologie documentali oggetto di conservazione sono individuate dal Responsabile del servizio per la tenuta del protocollo informatico, della gestione dei flussi documentali e degli archivi d'intesa con il Responsabile della conservazione. Ai fini della conservazione, i documenti sono organizzati in un unica classe documentale, individuata con la sigla "ae\_gen".Sono esclusi dal processo di conservazione i documenti informatici rilevanti a fini tributari e i documenti analogici originali unici. I documenti vengono conservati per un periodo di 10 anni dalla data di acquisizione del documento da parte del sistema LegalDoc.

#### **4.4 Metadati**

Per la classe documentale "ae\_gen" vengono definiti i seguenti metadati

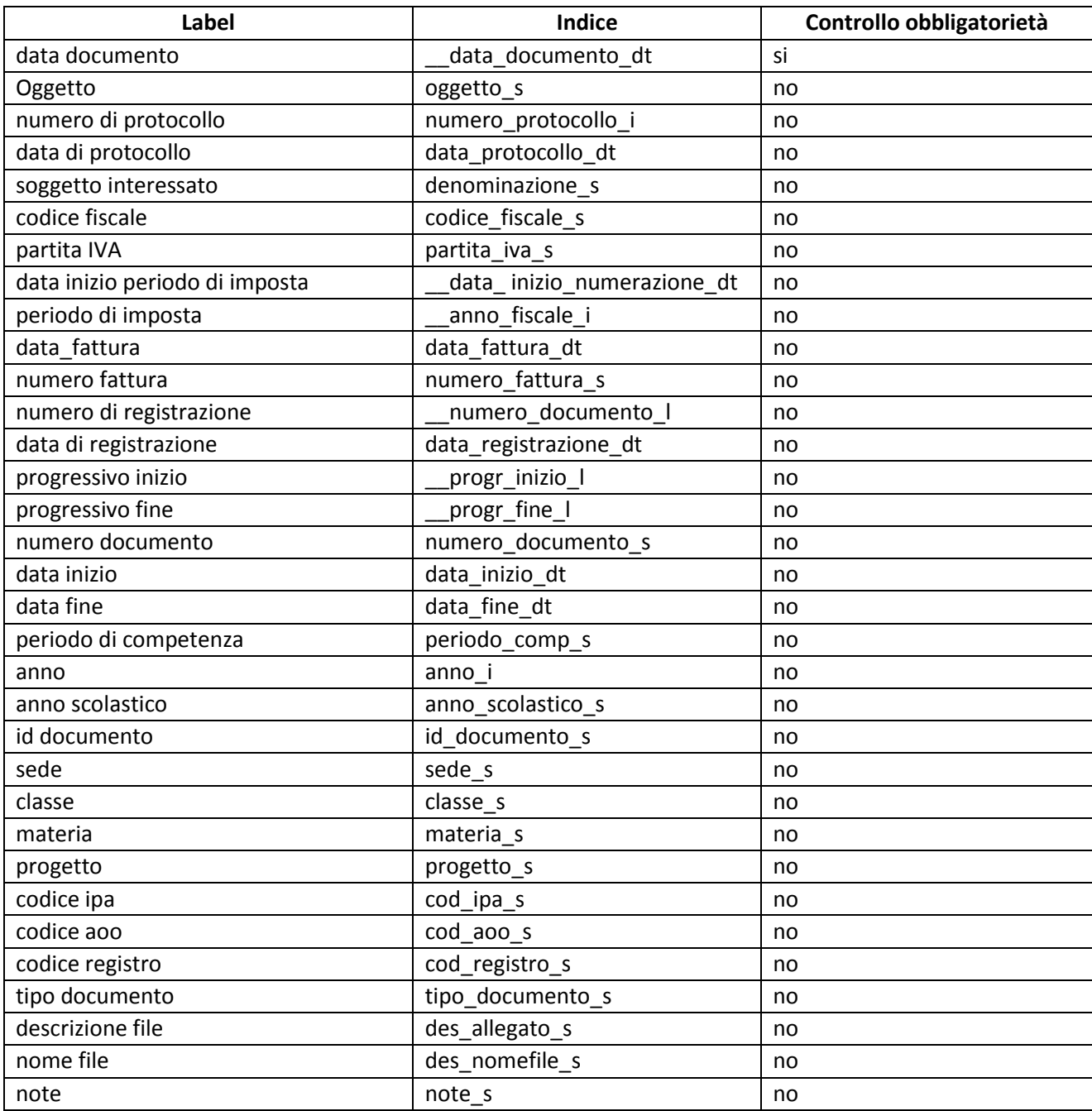

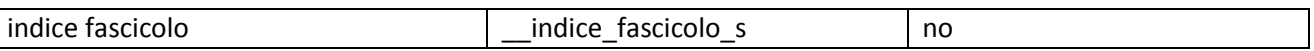

L'indicizzazione dei documenti è fatta in automatico dal sistema di gestione documentale GECODOC, sulla base dei dati associati ai documenti - in fase di caricamento degli stessi al sistema - da parte degli utenti della Scuola.

I documenti conservati e i relativi metadati non possono essere oggetto di successive modifiche.

# **5. Esibizione dei documenti**

La procedura di esibizione permette di estrarre dal sistema LegalDoc un pacchetto di distribuzione per cui sia stata completata correttamente la procedura di conservazione, utilizzando il relativo token. Insieme ai file costituenti il pacchetto di distribuzione, sono rese disponibili anche le informazioni che qualificano il processo di conservazione, ossia il file IPdA. Non è possibile esibire parti singole di documento.L'esibizione restituisce il documento in un unico pacchetto di distribuzione in formato zip.

# **6. Allegati**

Si fornisce di seguito l' elenco dei documenti contrattuali relativi al servizio di conservazione.

- 1. Affidamento del procedimento di conservazione sostitutiva: formalizza l'affidamento ad InfoCert del processo di conservazione, delineandone l'ambito di applicazione;
- 2. Allegato A Condizioni Generali di Contratto LegalDoc: regola il rapporto tra InfoCert e la Scuola;
- 3. Documentazione tecnica e contrattuale stipulata con ARGO Software.

#### **Titolario**

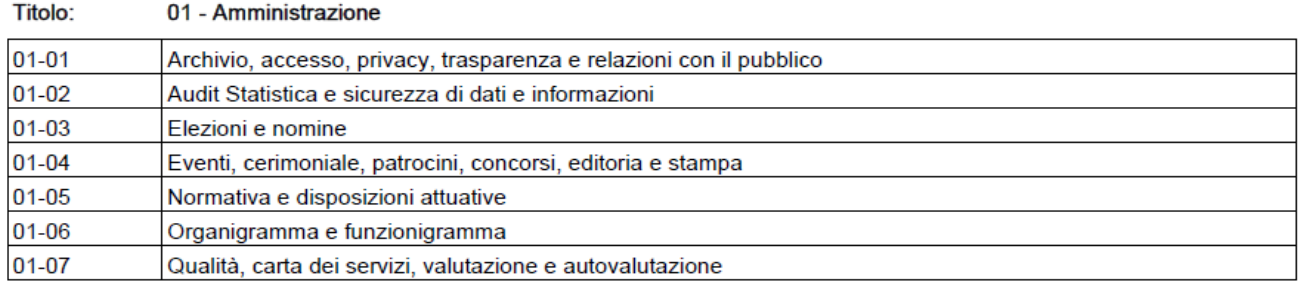

#### Titolo: 02 - Organi e Organismi

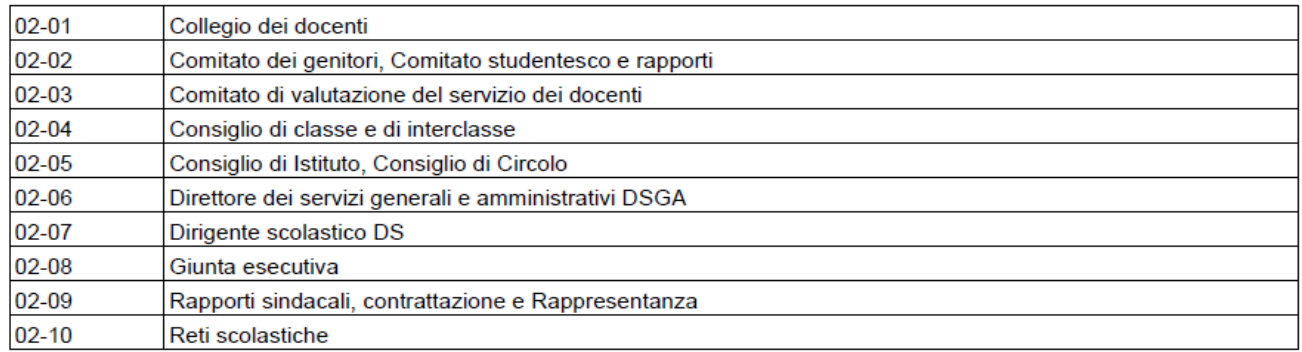

#### Titolo: 03 - Attività giuridico legale

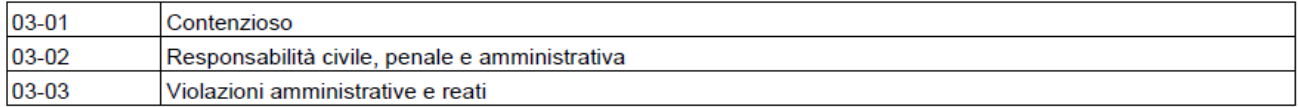

#### 04 - Didattica Titolo:

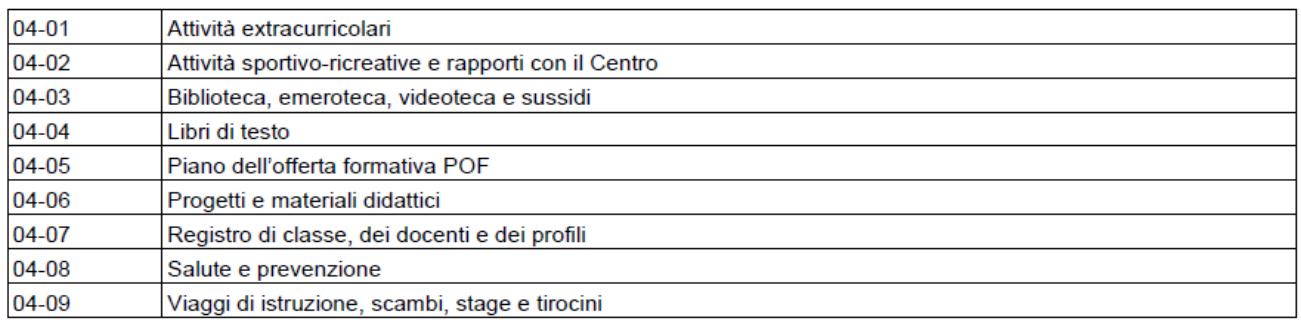

#### Titolo: 05 - Studenti e Diplomati

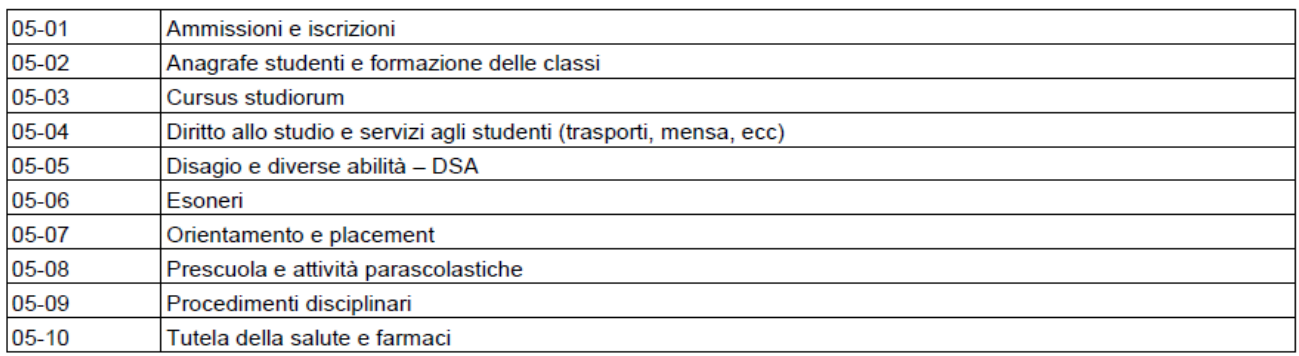

Titolo: 06 - Finanza e Patrimonio

#### ISTITUTO COMPRENSIVO STATALE – CAMPI SALENTINA

#### Titolario

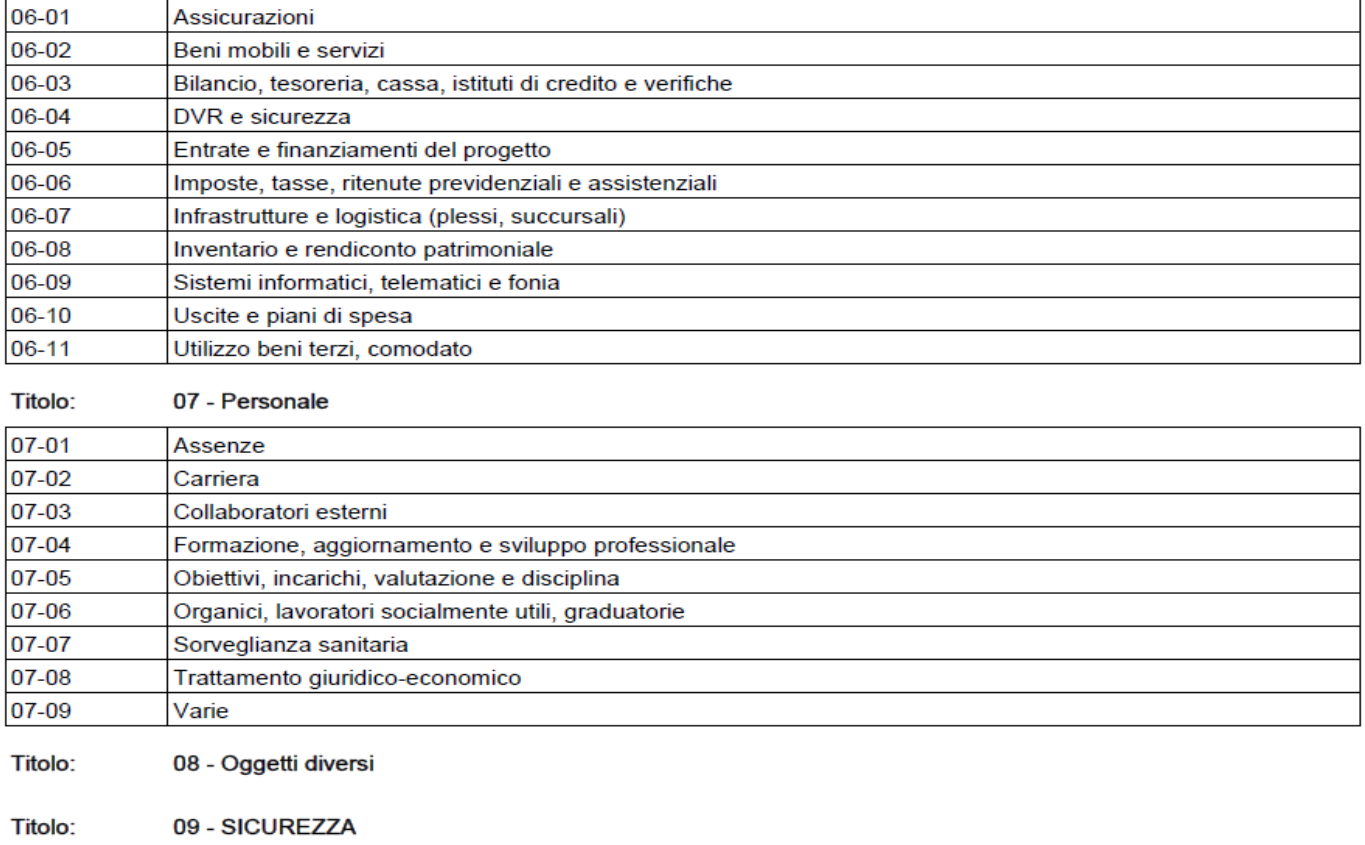

Titolo: **10 - PON** 

Titolo: 11 - Ordini e fatture